# Oracle® Revenue Management and Billing

Version 3.1.0.0.0

### **Quick Installation Guide**

Revision 20.2

F45650-01

September, 2021

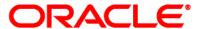

Oracle Revenue Management and Billing Quick Installation Guide

F45650-01

#### **Copyright Notice**

Copyright ©2009, 2021 Oracle and/or its affiliates. All rights reserved.

#### **Trademark Notice**

Oracle, Java, JD Edwards, PeopleSoft, and Siebel are registered trademarks of Oracle Corporation and/or its affiliates. Other names may be trademarks of their respective owners.

Intel and Intel Xeon are trademarks or registered trademarks of Intel Corporation. All SPARC trademarks are used under license and are trademarks or registered trademarks of SPARC International, Inc. AMD, Opteron, the AMD logo, and the AMD Opteron logo are trademarks or registered trademarks of Advanced Micro Devices. UNIX is a registered trademark of The Open Group.

#### License Restrictions Warranty/Consequential Damages Disclaimer

This software and related documentation are provided under a license agreement containing restrictions on use and disclosure, and are protected by intellectual property laws. Except as expressly permitted in your license agreement or allowed by law, you may not use, copy, reproduce, translate, broadcast, modify, license, transmit, distribute, exhibit, perform, publish, or display any part, in any form, or by any means. Reverse engineering, disassembly, or de-compilation of this software, unless required by law for interoperability, is prohibited.

#### **Warranty Disclaimer**

The information contained herein is subject to change without notice and is not warranted to be error-free. If you find any errors, please report them to us in writing.

#### **Restricted Rights Notice**

If this software or related documentation is delivered to the U.S. Government or anyone licensing it on behalf of the U.S. Government, the following notice is applicable:

#### U.S. GOVERNMENT RIGHTS

Oracle programs, including any operating system, integrated software, any programs installed on the hardware, documentation, and/or technical data delivered to U.S. Government end users are "commercial computer software" or "commercial technical data" pursuant to the applicable Federal Acquisition Regulation and agency-specific supplemental regulations. As such, use, duplication, disclosure, modification, and adaptation of the programs, including any operating system, integrated software, any programs installed on the hardware, documentation, and/or technical data shall be subject to license terms and restrictions as mentioned in Oracle License Agreement, and to the extent applicable, the additional rights set forth in FAR 52.227-19, Commercial Computer Software-Restricted Rights (June 1987). No other rights are granted to the U.S. Government.

#### **Hazardous Applications Notice**

This software is developed for general use in a variety of information management applications. It is not developed or intended for use in any inherently dangerous applications, including applications that may create a risk of personal injury. If you use this software in dangerous applications, then you shall be responsible to take all appropriate fail-safe, backup, redundancy, and other measures to ensure the safe use of this software. Oracle Corporation and its affiliates disclaim any liability for any damages caused by use of this software in dangerous applications.

#### Third Party Content, Products, and Services Disclaimer

This software and documentation may provide access to or information on content, products, and services from third parties. Oracle Corporation and its affiliates are not responsible for and expressly disclaim all warranties of any kind with respect to third party content, products, and services unless otherwise set forth in an applicable agreement between you and Oracle. Oracle Corporation and its affiliates will not be responsible for any loss, costs, or damages incurred due to your access to or use of third party content, products, or services.

## **Preface**

### **About This Document**

This document provides high-level information on how to install Oracle Revenue Management and Billing (ORMB) and selected additional software.

### **Intended Audience**

This document is intended for the following audience:

- End-Users
- System Administrators
- Consulting Team
- Implementation Team

#### Note:

To complete the installation, you should have:

- >> Administrative privileges on the host where you want to install the software
- >> Experience installing and configuring application servers and other software

## **Organization of the Document**

The information in this document is organized into the following sections:

| Section No. | Section Name               | Description                                                                                                    |
|-------------|----------------------------|----------------------------------------------------------------------------------------------------|
| Section 1   | ORMB Installation Overview | Provides high-level information on how to install Oracle Revenue Management and Billing and selected additional software. |

### **Acronyms**

The following acronyms are used in this document:

| Acronym | Meaning                                |  |
|---------|----------------------------------------|--|
| ORMB    | Oracle Revenue Management and Billing  |  |
| OUAF    | Oracle Utilities Application Framework |  |
| FW      | Framework                              |  |
| WLS     | WebLogic Server                        |  |
| PDF     | Portable Document Format               |  |
| RDS     | Reliable Datagram Sockets              |  |
| UAT     | User Acceptance Testing                |  |

## **Related Documents**

You can refer to the following documents for more information:

| Document Name                                                               | Description                                                                                                    |  |  |
|-----------------------------------------------------------------------------|----------------------------------------------------------------------------------------------------|--|--|
| Oracle Revenue Management and<br>Billing Version 3.1.0.0.0 Release<br>Notes | Provides a brief description about the new features, enhancements, and UI level changes introduced in the current release. The new features and enhancements are classified under three distinct heads – Generic (which is intended for both domains), Financial Services, and Health Insurance. It also contains high-level information about the supported platforms, framework upgrade, supported upgrades, and documentation updates. In addition, it contains a list of discontinued features, planned deprecation notices, customer bugs fixed or forward ported and known issues in the current release.                                                                                                    |  |  |
| Oracle Revenue Management and Billing Installation Guide                    | Provides an overview about the application architecture. It contains detailed information about the software and hardware requirements, supported platforms, application server and database space requirements, and application server prerequisites for supported platforms. It explains the installation and configuration menu options which are available during installation and advanced menu options which are available post installation. It also explains how to configure WebSphere application server and how to install OUAF, OUAF rollup packs, ORMB, and ORMB patches or rollup packs.  It contains appendices which lists ORMB rollup packs and notices                                                                                                    |  |  |
| Oracle Revenue Management and<br>Billing Database Administrator's<br>Guide  | about third party JAR and other components.  Provides information about the supported database platforms and explains how to install database with or without demo data. It contains the standards and conventions that should be followed while working with ORMB database. In addition, it lists various configurations and implementation guidelines with respect to tablespace, encryption, storage, compression, indexes, initialization parameters, listener, table partitioning, performance monitoring, memory resource management, optimizer statistics and segment advisors, etc.  It contains various appendices which lists the new objects added in ORMB, application services configured for default user groups, new objects added in OUAF, information about OUAF system tables and ORMB rollup packs, notices about third party JAR and other components. |  |  |

| Document Name                                                             | Description                                                                                                    |  |  |
|---------------------------------------------------------------------------|----------------------------------------------------------------------------------------------------|--|--|
| Oracle Revenue Management and<br>Billing Server Administration Guide      | Provides detailed information about the product architecture, native support, directory structures, environment variables, logs, etc. It explains various concepts related to the batch server and lists and describes the scripts required for installing and configuring ORMB. It explains how to monitor the system and configure Web browser, Web application server, business application server, inbound web services, and batch server. It explains how to provide Oracle Cloud Support and how to integrate and monitor Oracle Scheduler. |  |  |
|                                                                           | It contains various appendices which lists and describes the parameters available in the ENVIRON.INI, Web.xml, spl.properties, hibernate.properties, submitbatch.properties, threadpoolworker, coherence-cache.config.xml, and tangosol-coherence-override.xml files.                                                                                                    |  |  |
| Oracle Revenue Management and<br>Billing Security Guide                   | Highlights what's new in security! Describes all the security features available in ORMB for authentication, authorization, user access, database access, LDAP and SSO integration, audit, encryption, web services, and JNDI access. It also describes how to provide support for data masking, Oracle cloud object storage, groovy, HTTP proxy, keystore, truststore, whitelist, federated architecture, and object erasure. In addition, it explains how to garble the customer information.                                                   |  |  |
| Oracle Revenue Management and<br>Billing Direct Database Upgrade<br>Guide | Explains how to directly upgrade the ORMB database from 2.3.0.2.0 or any later version to the current release. It also highlights any known issues during direct database upgrade and how to handle these issues in the database.                                                                                                    |  |  |

# **Change Log**

| Revision | Last Update | Updated Section              | Comments               |
|----------|-------------|------------------------------|------------------------|
| 20.1     | 27-Oct-2021 | Section 1.8: Installing ORMB | Updated Information    |
| 20.2     | 14-Jan-2022 | -                            | Added Bookmarks in PDF |

# **Contents**

| 1. | ORM  | 1B Installation Overview1 |                                           |   |
|----|------|---------------------------|-------------------------------------------|---|
|    | 1.1  | Media Pack Contents       |                                           |   |
|    | 1.2  | Produc                    | ct Documentation                          | 1 |
|    | 1.3  | Applica                   | ation Overview                            | 2 |
|    | 1.4  | Suppoi                    | rted Platforms                            | 2 |
|    |      | 1.4.1                     | Operating Systems and Application Servers | 3 |
|    |      | 1.4.2                     | Oracle Database Servers                   |   |
|    |      | 1.4.3                     | SDK - Supported Combinations              | 4 |
|    |      | 1.4.4                     | Oracle WebLogic Server Information        |   |
|    |      | 1.4.5                     | Oracle VM Support                         | 4 |
|    | 1.5  | Applica                   | ation Server Space Requirements           | 5 |
|    | 1.6  | Suppoi                    | rt for Software Patches and Upgrades      | 6 |
|    | 1.7  | Installa                  | ation and Configuration Overview          | 6 |
|    | 1.8  | Installing ORMB           |                                           |   |
|    | 1.9  | Installi                  | ng Additional Software                    | 9 |
|    |      | 1.9.1                     | Oracle WebLogic                           | 9 |
|    | 1.10 |                           | ting Oracle Support                       |   |
|    |      |                           |                                           |   |

## 1. ORMB Installation Overview

This section provides high-level information on how to install Oracle Revenue Management and Billing (ORMB) Version 3.1.0.0.0 and selected additional software. For more information, refer to the *Oracle Revenue Management and Billing Installation Guide*.

This section includes the following topics:

- Media Pack Contents
- Product Documentation
- Application Overview
- Supported Platforms
- Application Server Space Requirements
- Support for Software Patches and Upgrades
- Installation and Configuration Overview
- Installing ORMB
- Installing Additional Software
- Contacting Oracle Support

### 1.1 Media Pack Contents

The following media packs are available for this release:

- Oracle Financial Services Revenue Management and Billing Version 3.1.0.0.0 It contains the following packages:
  - Oracle Utilities Application Framework V4.4.0.3.0 Single Fix Prerequisite Rollup for RMB V3.1.0.0.0
  - Oracle Revenue Management and Billing V3.1.0.0.0 Multiplatform
  - Oracle Revenue Management and Billing V3.1.0.0.0 Oracle Database
- Oracle Insurance Revenue Management and Billing Version 3.1.0.0.0 It contains the following packages:
  - Oracle Utilities Application Framework V4.4.0.3.0 Single Fix Prerequisite Rollup for RMB V3.1.0.0.0
  - o Oracle Revenue Management and Billing V3.1.0.0.0 Multiplatform
  - o Oracle Revenue Management and Billing V3.1.0.0.0 Oracle Database

### 1.2 Product Documentation

User manuals and other technical documents are available in the Portable Document Format (PDF). You can download Oracle Revenue Management and Billing release-specific documentation library (for example, Oracle Revenue Management and Billing Version 3.X.X.X.X Documentation Library) using the following URL:

http://www.oracle.com/technetwork/indexes/documentation/fsgbu-1364781.html

## 1.3 Application Overview

The application is split into multiple tiers:

#### Tier 1: Browser-Based Client

Oracle Revenue Management and Billing supports the following operating systems:

Microsoft Windows 10 (64-bit)

The following operating system and web browser combinations are supported:

- Microsoft Windows 10 (64-bit) with Chromium Edge v83
- Microsoft Windows 10 (64-bit) with Firefox ESR 78.x<sup>1</sup>
- Microsoft Windows 10 (64-bit) with Google Chrome Enterprise Version 81 or higher

#### Tier 2: Web Application Server

Oracle Revenue Management and Billing supports the following Web application servers:

Oracle WebLogic

#### **Tier 3: Database Server**

Oracle Revenue Management and Billing supports Oracle Database Server.

## 1.4 Supported Platforms

This section includes the following topics:

- Operating Systems and Application Servers
- Oracle Database Servers
- SDK Supported Combinations
- Oracle WebLogic Server Information
- Oracle VM Support

<sup>&</sup>lt;sup>1</sup> Here, x represents the vendor supported version.

### 1.4.1 Operating Systems and Application Servers

The installation is supported on many operating system, application server, and database server combinations. For the software requirements for each of these combinations, refer to the *Oracle Revenue Management and Billing Installation Guide*.

The following table lists the operating system and application server combinations on which Oracle Revenue Management and Billing Version 3.1.0.0.0 is supported:

| Operating System and Web Browser (Client)                                                                          | Operating System (Server)                                       | Chipset         | Application<br>Server                                            | Database Server               |
|----------------------------------------------------------------------------------------------------|-----------------------------------------------------------------|-----------------|------------------------------------------------------------------|-------------------------------|
| Microsoft Windows<br>10 (64-bit) with<br>Chromium Edge v83,<br>Firefox ESR 78.x <sup>2</sup> , or<br>Google Chrome | AIX 7.2 TL0+ <sup>3</sup> (64-bit)                              | POWER<br>64-bit | Oracle WebLogic<br>12.2.1.4 (64-bit)                             | Oracle Database Server<br>19c |
| Enterprise Version 81 or higher                                                                                    | Oracle Linux 7.x or<br>8.x (64-bit)                             | x86_64          | Oracle WebLogic<br>12.2.1.4 (64-bit)<br>IBM WebSphere<br>9.0.5.2 | Oracle Database Server<br>19c |
|                                                                                                    | Oracle Solaris<br>11.3+                                         | SPARC<br>64-bit | Oracle WebLogic<br>12.2.1.4 (64-bit)                             | Oracle Database Server<br>19c |
|                                                                                                    | Red Hat<br>Enterprise Linux <sup>4</sup><br>7.x or 8.x (64-bit) | x86_64          | Oracle WebLogic<br>12.2.1.4 (64-bit)<br>IBM WebSphere<br>9.0.5.2 | Oracle Database Server<br>19c |
|                                                                                                    | Microsoft<br>Windows Server<br>2016+ (64-bit)                   | x86_64          | Oracle WebLogic<br>12.2.1.4 (64-bit)                             | Oracle Database Server<br>19c |

-

<sup>&</sup>lt;sup>2</sup> Here, x represents the vendor supported version.

 $<sup>^3</sup>$  Version numbers suffixed with "+" are the MINIMUM version supported. That version and all future  $4^{th}$  digit updates will be supported.

<sup>&</sup>lt;sup>4</sup> Oracle Revenue Management and Billing is tested and certified on Oracle Linux 7.x and 8.x. Oracle Linux is 100% user space-compatible with Red Hat Enterprise Linux, and therefore Oracle Revenue Management and Billing is supported on Red Hat Enterprise Linux. For Oracle Linux 7.x, refer to the Oracle Lifetime Support Policy: Oracle and Sun System Software and Operating Systems document for the applicable end of support dates.

#### Note:

Oracle Corporation distributes Oracle Linux with the following two kernels:

Red Hat Compatible Kernel – This kernel is identical to the kernel shipped in Red Hat Enterprise Linux.

Unbreakable Enterprise Kernel – This kernel is based on a later Linux 2.6-series kernel, with Oracle's own enhancements for OLTP, InfiniBand, SSD disk access, NUMA-optimizations, Reliable Datagram Sockets (RDS), async I/O, OCFS2, and networking.

Oracle claims that the Unbreakable Enterprise Kernel is compatible with Red Hat Enterprise Linux; and Oracle middleware and third-party Red Hat Enterprise Linux-certified applications can be installed and run unchanged on Unbreakable Enterprise Kernel. However, for users requiring strict compatibility with Red Hat or for users running kernel modules dependent on specific kernel versions, the Red Hat Compatible Kernel offers 100% compatibility with Red Hat Enterprise Linux.

We strongly recommend you to install Oracle Revenue Management and Billing (ORMB) on Microsoft Windows platform only for non-production activities, such as User Acceptance Testing (UAT), development setup, and so on.

Refer to the *Oracle Revenue Management and Billing Certification Matrix (Document ID: 1674639.1)* on My Oracle Support to determine whether any new version of the operating systems, web browsers, application servers, database servers, or pre-requisites software is supported.

#### 1.4.2 Oracle Database Servers

Oracle Revenue Management and Billing Version 3.1.0.0.0 is supported with Oracle Database Server 19c on all operating systems listed above. The following Oracle Database Server Editions are supported:

Oracle Database Enterprise Edition

Oracle Database Client 19c is required as a pre-requisite for installing the Oracle Revenue Management and Billing application.

### 1.4.3 SDK - Supported Combinations

Refer to the *Oracle Utilities Application Framework Software Development Kit* documentation for supported platforms and installation instructions.

### 1.4.4 Oracle WebLogic Server Information

You must download and install Oracle WebLogic Server using Fusion Middleware Infrastructure Installer 12.2.1.4.

**Note:** While creating a domain, select the **Oracle Restricted JRF - 12.2.1 [oracle\_common]** option from the **Create Domain Using Product Templates** page in the **Fusion Middleware Configuration Wizard**. The **WebLogic Coherence Cluster Extension - 12.2.1 [wlserver]** option is selected automatically.

### 1.4.5 Oracle VM Support

Oracle Revenue Management and Billing Version 3.1.0.0.0 is supported on Oracle VM Server for x86 (64-bit) supported releases of Oracle Linux and Microsoft Windows operating systems.

Refer to the Support Position for Oracle Products Running on VMware Virtualized Environments (Document ID: 249212.1) article on My Oracle Support for Oracle's Support Policy regarding VMware.

# 1.5 Application Server Space Requirements

For each application server environment, a minimum of 4 GB of real memory is required, plus 6 GB of swap space. The approximate disk space requirements in a standard installation are as follows (the size represents the MINIMUM required):

| Location                                                      | Size                              | Usage                                                                                                    |  |
|---------------------------------------------------------------|-----------------------------------|----------------------------------------------------------------------------------------------------|--|
| Install DIR (\$SPLEBASE) Location                             | 12 GB recommended                 | This is the location where the application and framework is installed. The startup, shutdown, and other online log files are stored in this location. The size and space that is used should be monitored because various debugging options can significantly affect the size of log files. |  |
| Log DIR (\$SPLOUTPUT) Location                                | 10 GB recommended<br>2 GB minimum | This location is used for storing batch log files and output from batch jobs. The size of this space should be influenced by which batches are executed and how often, and the amount of debugging information that is collected.                                                           |  |
| Location of the application web work files on the web servers | 5 GB recommended<br>2 GB minimum  | This location is used by the various web server vendors to expand the application. It should be considered when installing these products. Refer to the individual web server documentation to determine the location of the temporary files.                                               |  |
| Installation Temporary Area                                   | 10 GB minimum                     | The application is installed from this location. You need enough space to decompress the files and install the application.                                                                                                    |  |
| Oracle Data Area                                              | 14 GB minimum                     | This is the location where the Oracle Database data files are stored. The size of this space should be based on the requirements of the production environment. For an initial or demo database install, 4 GB should be sufficient.                                                         |  |

## 1.6 Support for Software Patches and Upgrades

Due to the ongoing nature of software improvement, vendors will issue patches and service packs for the operating systems, application servers and database servers on top of specific versions on which Oracle Utilities Application Framework is tested.

If it is necessary to upgrade, you must first upgrade the testing environment that is running on the same platform as the production environment prior to updating the Oracle Revenue Management and Billing production environment.

The exception from this rule is Hibernate Version 4.1.0. This version should not be upgraded.

Always contact Oracle Revenue Management and Billing Support prior to applying vendor updates that do not guarantee backward compatibility.

## 1.7 Installation and Configuration Overview

The following diagram provides an overview of the steps that need to be taken to install and configure Oracle Revenue Management and Billing:

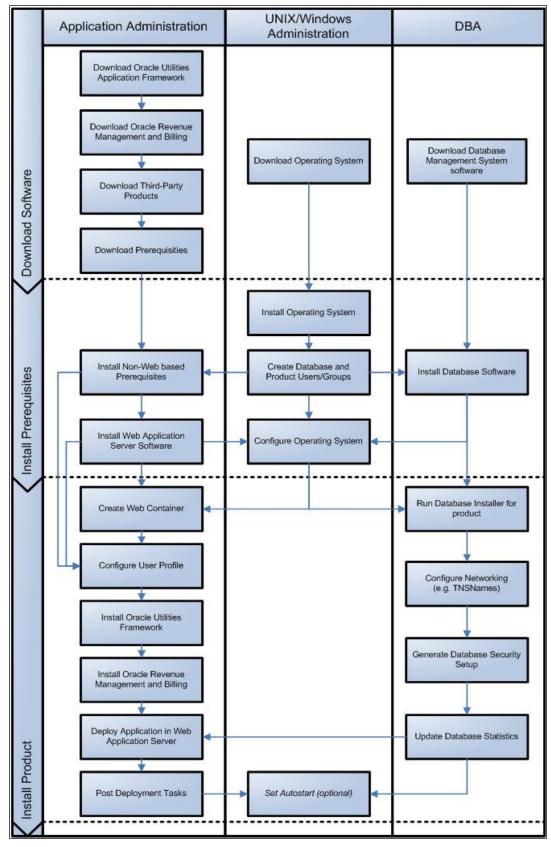

Figure 1: ORMB Installation and Configuration Steps

## 1.8 Installing ORMB

To install Oracle Revenue Management and Billing (ORMB) Version 3.1.0.0.0:

1. Install all required third-party software.

**Note:** For more information about the step 1, refer to the *Oracle Revenue Management and Billing Installation Guide.* 

- 2. Create a database on the database server.
- 3. Install the following on the database in the specified order:
  - a. Oracle Utilities Application Framework Version 4.4.0.3.0
  - b. Rollup Pack for Oracle Utilities Application Framework Version 4.4.0.3.0
  - c. Oracle Revenue Management and Billing Version 3.1.0.0.0
- 4. Install all post-requisite patches on the database.

#### Note:

To view the list of patches that you need to apply on the database, refer to the *ORMB V3.1.0.0.0 Patch Guide (Document ID: 2815177.1)* on My Oracle Support.

For more information about the step 2, 3, and 4, refer to the *Oracle Revenue Management and Billing Database Administrator's Guide*.

- 5. Install the following on the application environment in the specified order:
  - a. Oracle Utilities Application Framework Version 4.4.0.3.0
  - b. Rollup Pack for Oracle Utilities Application Framework Version 4.4.0.3.0
  - c. Oracle Revenue Management and Billing Version 3.1.0.0.0
- 6. Install all post-requisite patches on the application environment.
- 7. Create the billView directory in the \$SPLAPP directory.
- 8. Generate the Application Viewer (this includes the Data Dictionary).

#### Note:

To view the list of patches that you need to apply on the application environment, refer to the *ORMB V3.1.0.0.0 Patch Guide (Document ID: 2815177.1)* on My Oracle Support.

For more information about the step 5, 6, 7, and 8, refer to the *Oracle Revenue Management and Billing Installation Guide*.

## 1.9 Installing Additional Software

This section explains how to download additional software, such as Oracle WebLogic when you have purchased the required license.

### 1.9.1 Oracle WebLogic

You must download Oracle WebLogic from <u>Oracle Software Delivery Cloud</u>. The supported versions of Oracle WebLogic Server are listed in the <u>Operating Systems and Application Servers</u> section.

## 1.10 Contacting Oracle Support

Please follow this link <a href="http://www.oracle.com/support/index.html">http://www.oracle.com/support/index.html</a> to contact Oracle Support.